**那中签是什么意思呢-股识吧**

户名,用户资料,里面有最新最全的新股信息

 $\frac{1}{\sqrt{N}}$ 

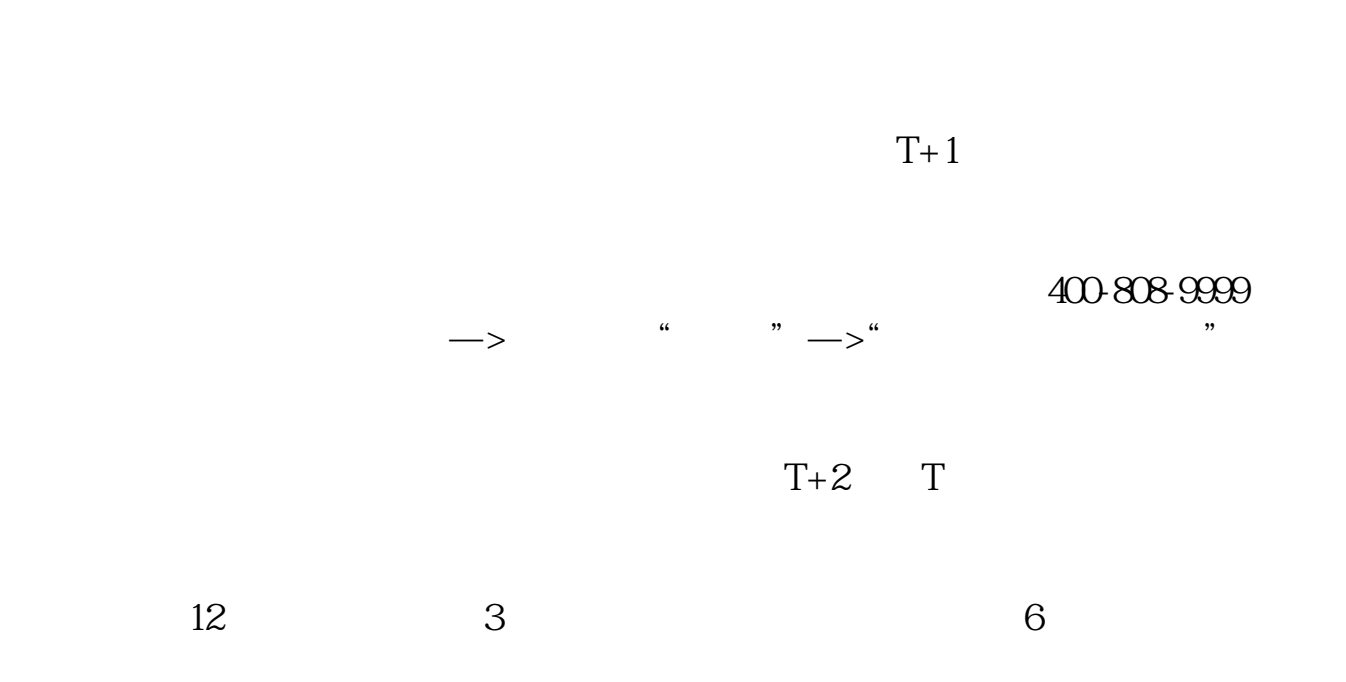

 $\mathcal{A}(\mathcal{A})=\mathcal{A}(\mathcal{A})=\mathcal{A}(\mathcal{A})$ 

2022

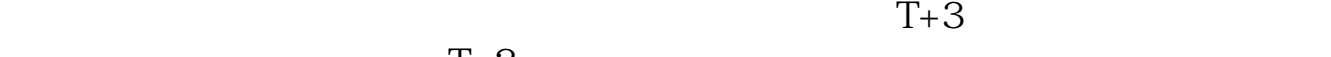

 $\mathcal{R}$ 

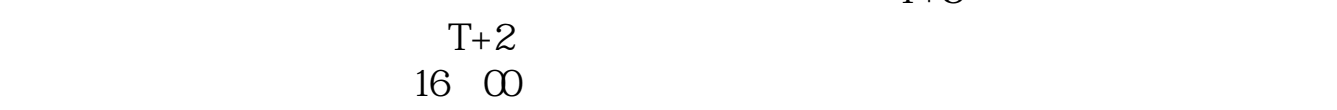

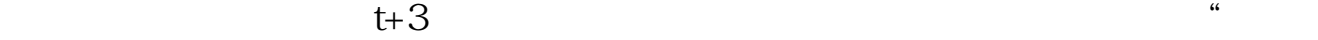

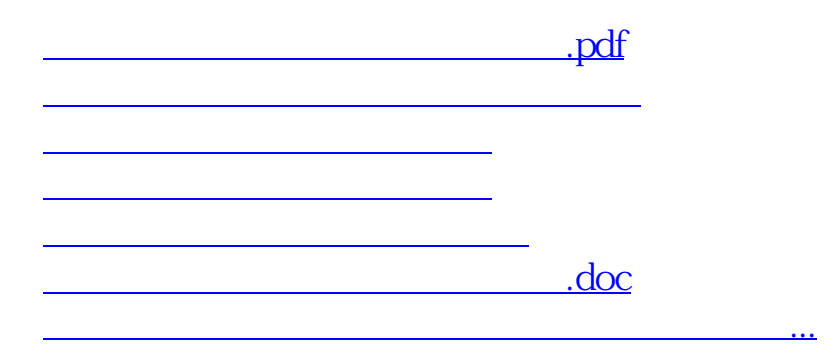

<https://www.gupiaozhishiba.com/chapter/11117316.html>